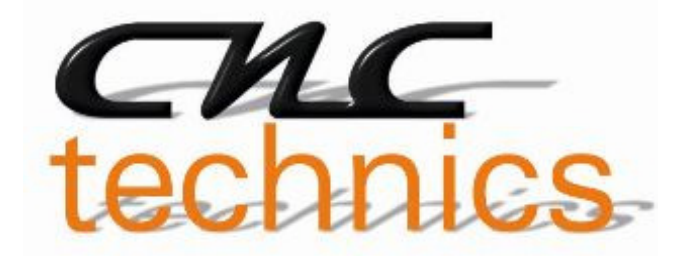

# Breakoutboard Mega für Estlcam

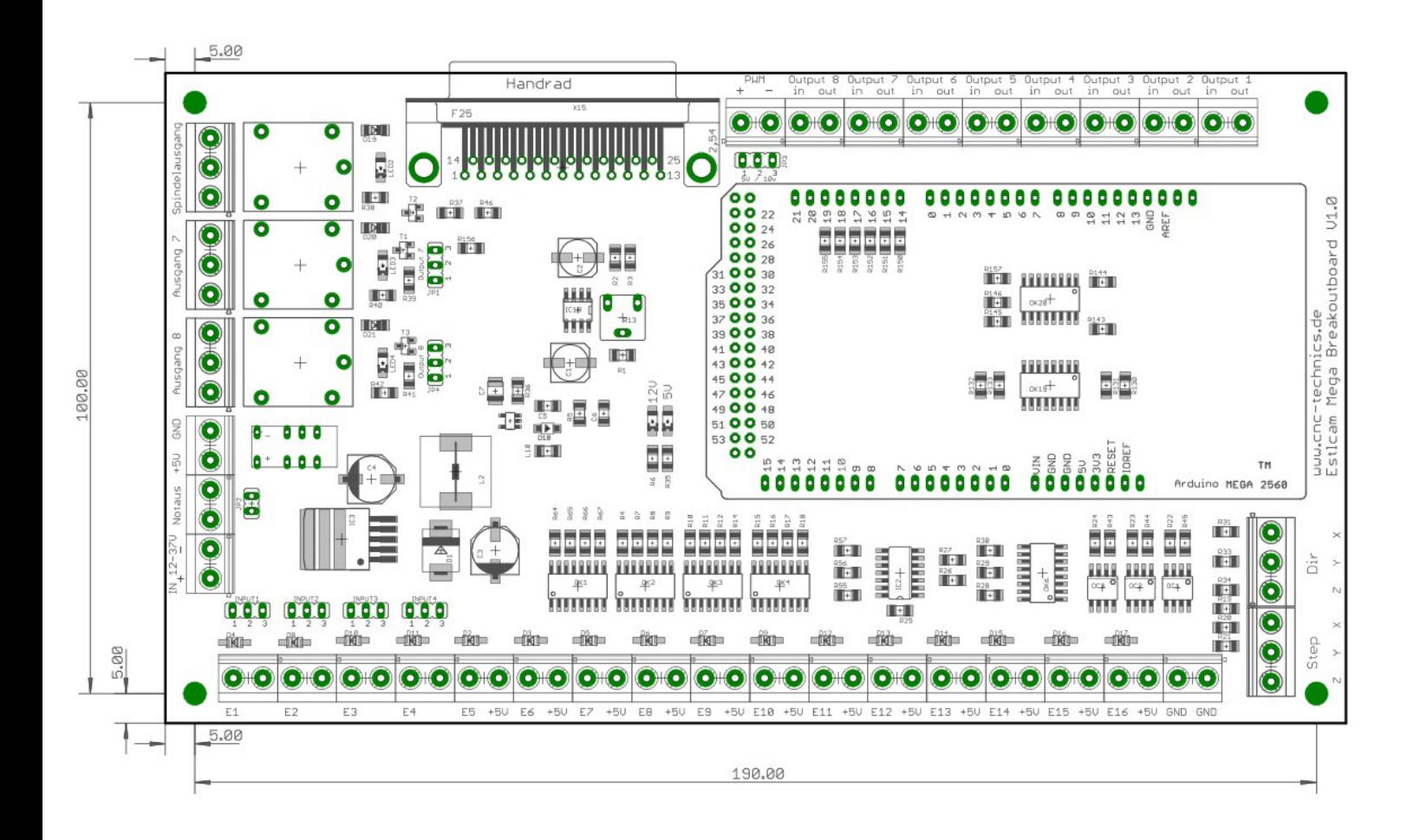

# Bedienungsanleitung

Alle Rechte an dieser Betriebsanweisung verbleiben bei cnc-technics. Texte, Angaben und Abbildungen dieser Betriebsanweisung dürfen nicht vervielfältigt, verbreitet oder zu Zwecken des Wettbewerbs unbefugt verwertet oder anderen mitgeteilt werden.

#### **Einleitung**

Diese Bedienungsanleitung enthält Anweisungen zur Montage, zum Gebrauch des Breakoutboards.

**Es ist zwingend erforderlich, 230V Anschlüße durch einen sachkundigen Elektriker anzuschließen.** 

Diese Betriebsanweisung wurde mit Sorgfalt erstellt. Sollten Sie dennoch Fehler feststellen, wären wir Ihnen für einen entsprechenden Hinweis dankbar.

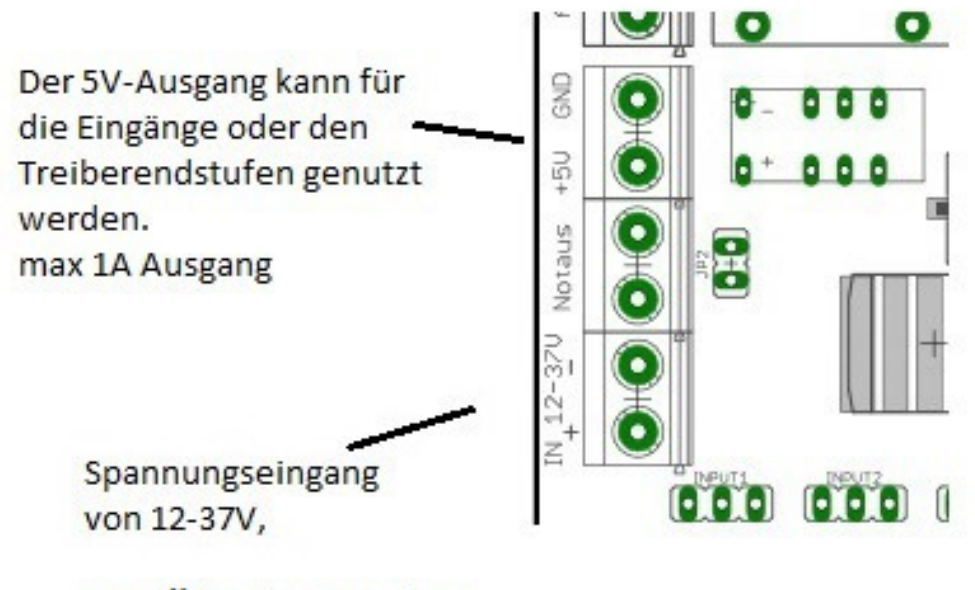

es sollte ein separates NT verwendet werden

#### **Lieferumfang**

- Aktuelle Version der Bedienungsanleitung
- **Breakoutboard**

#### **Beschreibung des Breakoutboards**

Das Breakout-Board Mega ermöglicht den Betrieb von bis zu 3 Schrittmotoroder Servoendstufen (auch parallel Schaltung der Treiberendstufen möglich wenn 50mA am Ausgang nicht überschritten werden) an Estlcam. Es wird mit Arduino Mega verwendet der auf das Board aufgesteckt wird.

Hierfür kommt die Steuersoftware Estlcam (nicht im Lieferumfang) zum Einsatz. Das Board besitzt verschiedene Eingänge und Ausgänge die individuell eingestellt werden können. Es stehen zusätzliche Funktionen wie Ansteuerung eines Frequenzumrichters über ein analoges Signal von 0-10V oder 0-5V, Referenzschalter, 2 Relaisausgänge, Spindelrelaisausgang. Eingangs und Ausgangs Signale sind über Optokoppler gesichert. Alle Eingangs Signale sind von 5V - 30V ausgelegt, wodurch Robustheit und Kompatiblität auch mit Industriesensoren (NPN (für Eingang 1-4) oder PNP-SENSOREN) gewährleistet ist.

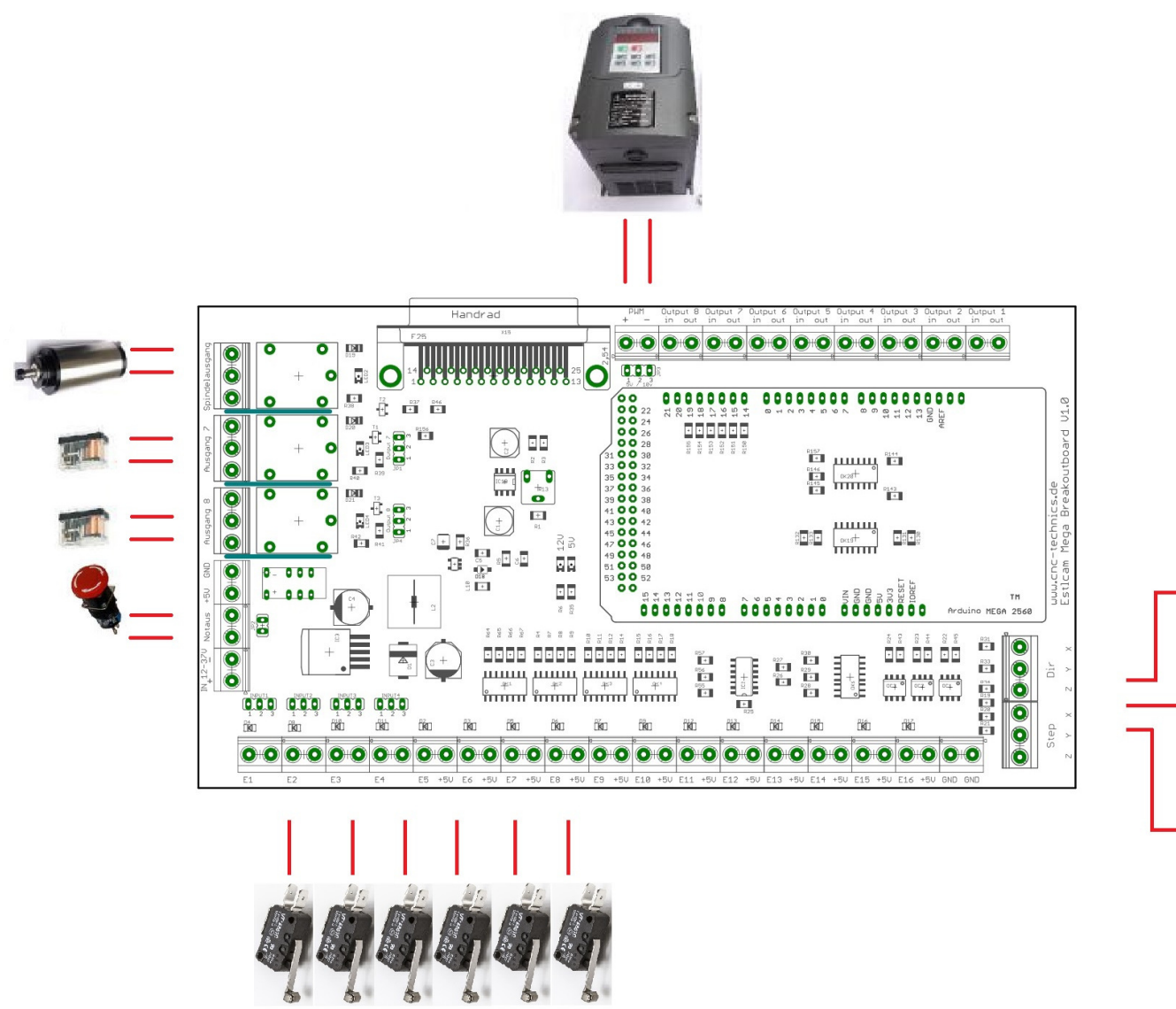

### **Eingänge**

Jeder Eingangsport ist mit seiner Pin-Nummer versehen. Wird der Sensor mit Spannung geschalten (PNP-Sensor) muss der Jumper auf 1-2, wird mit Masse geschalten auf 2-3

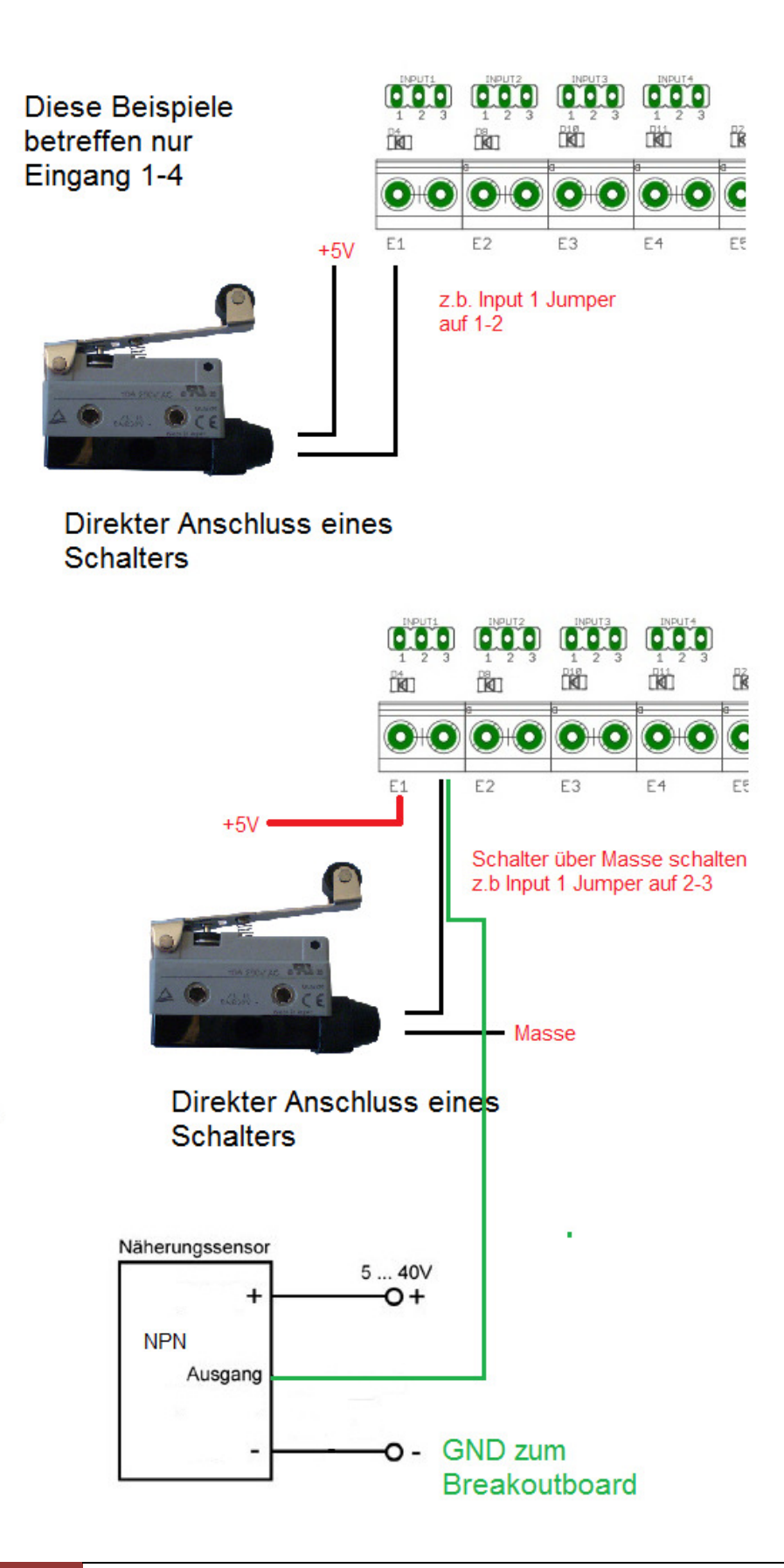

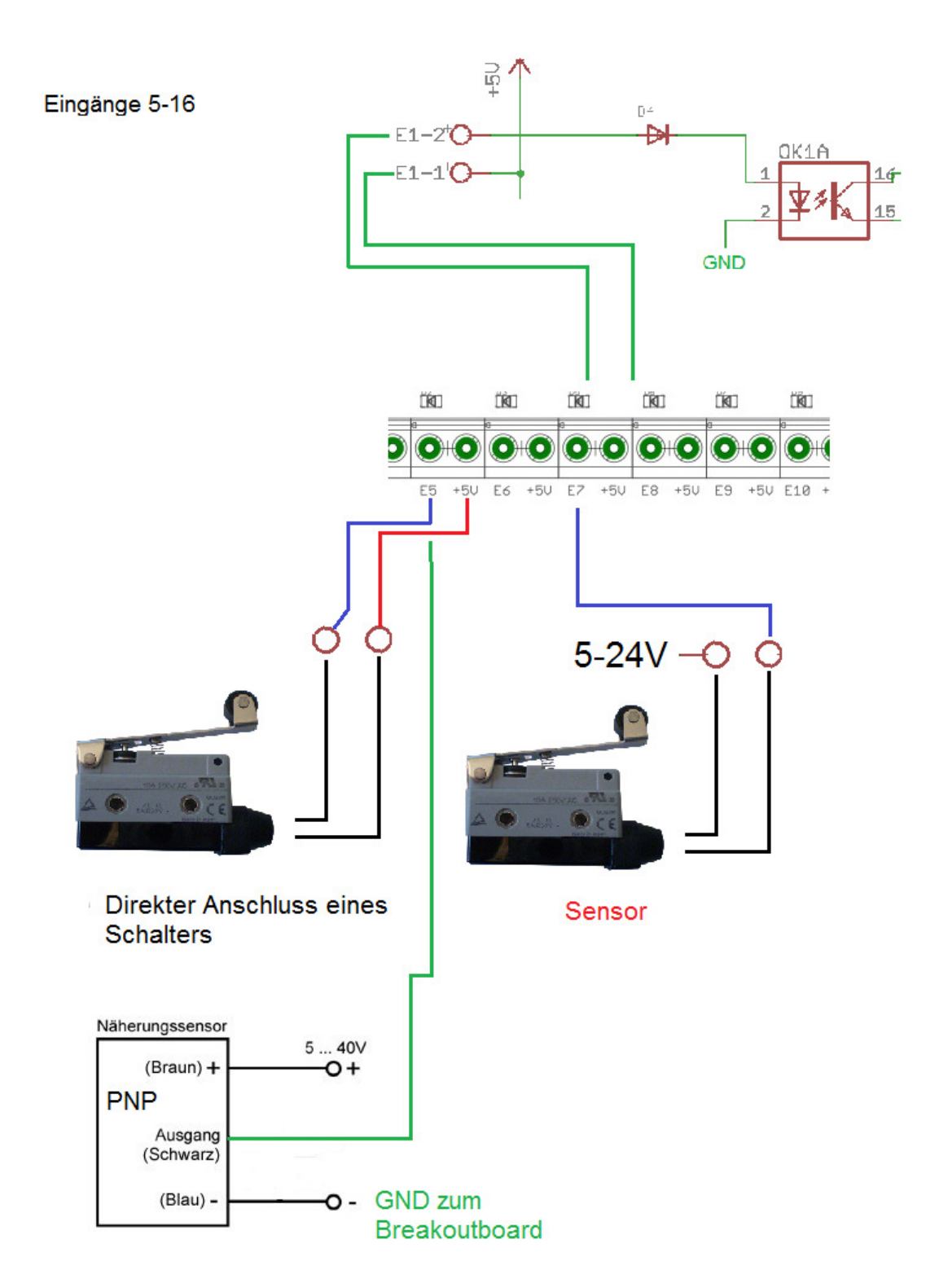

# **Tastplatte**

Jumper vom z.b. Input1 auf 2-3 setzen

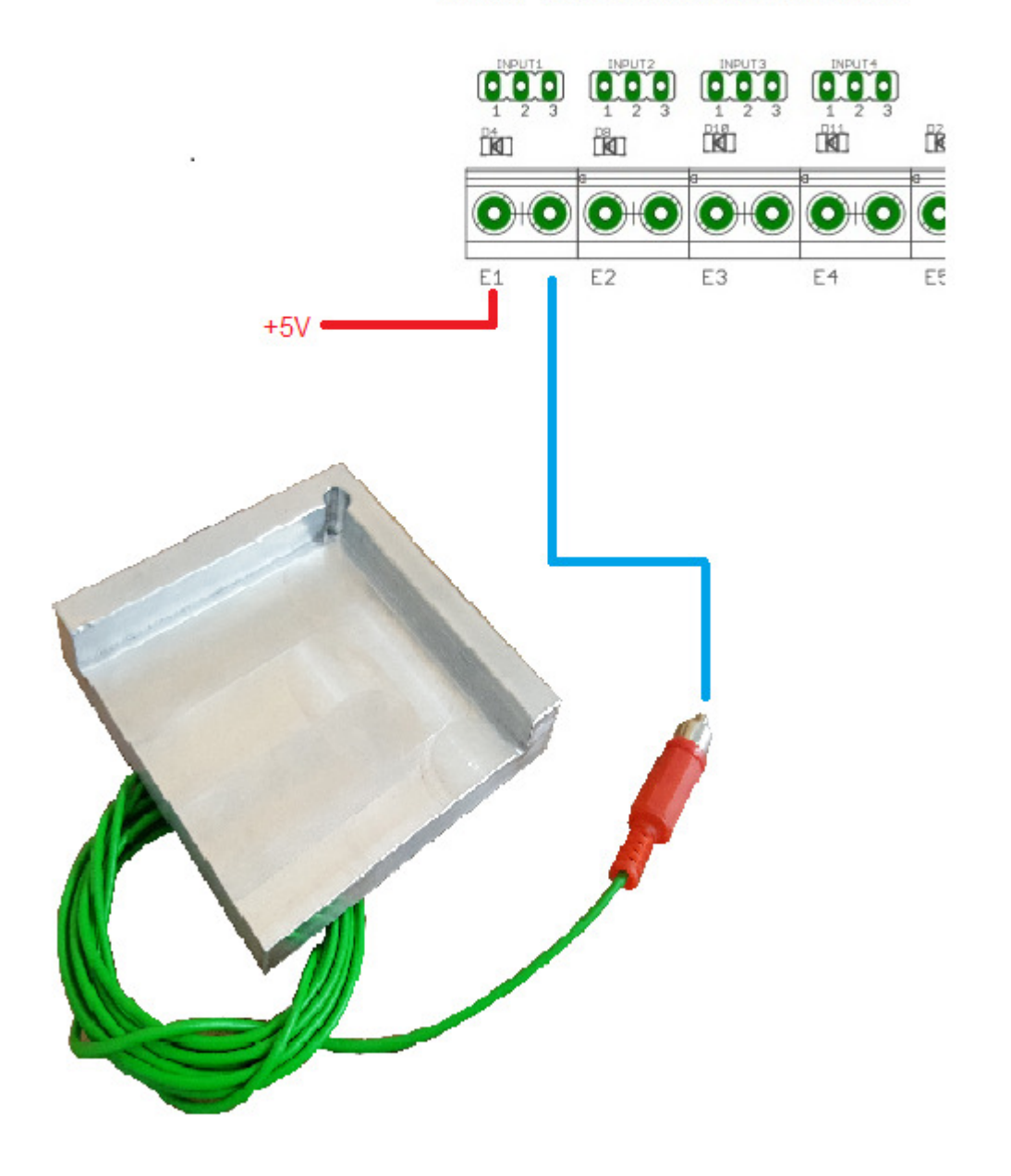

## **Ausgänge Relais**

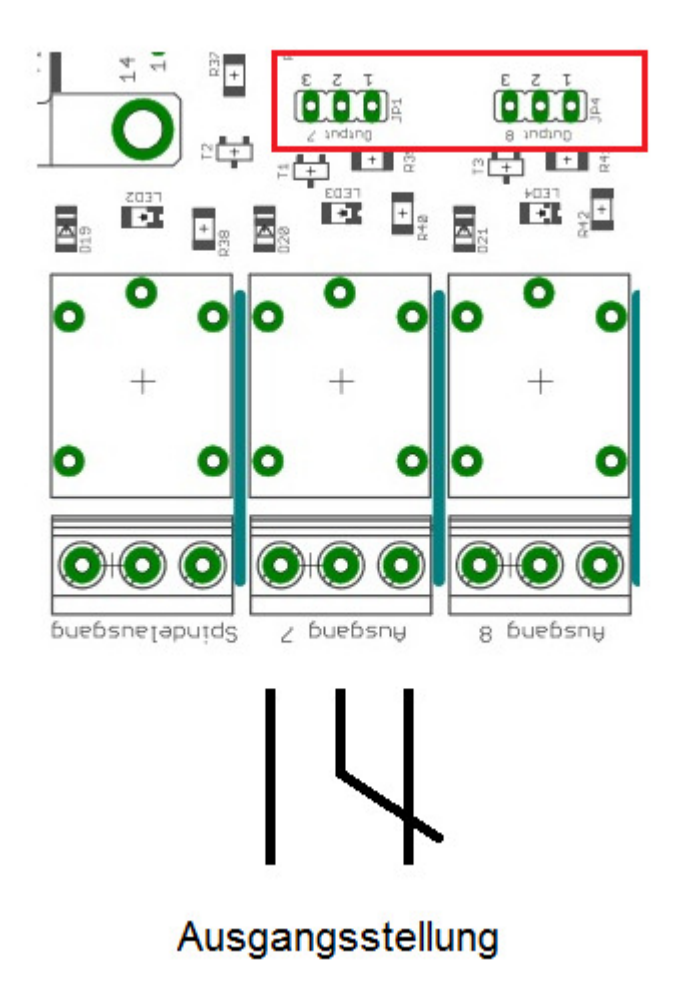

- Spindelrelaisausgang kann zum Einschalten der Spindel genutzt werden
- Ausgang 7 ist auch Relaisausgang 7 bei jumperstellung 1-2 bei 2-3 ist er am Klemm-Ausgang 7
- Ausgang 8 ist auch Relaisausgang 8 bei jumperstellung 1-2 bei 2-3 ist er am Klemm-Ausgang 8

Beim Einstecken des USB-Kabels kann es passieren das bei manchen Arduino Mega (z.b. von sainsmart) kurz die Relais schalten bei den Ausgängen 7 und 8.

Es stehen 2 Relaisausgänge bis 230V/10A (2,2KW bei 230V)zur Verfügung

Achtung: keine Schaltnetzteile anschliessen da diese über einen sehr Hohen Einschaltstrom verfügen können die Relaiskontakte defekt gehen

# **Ausgänge der Klemmen**

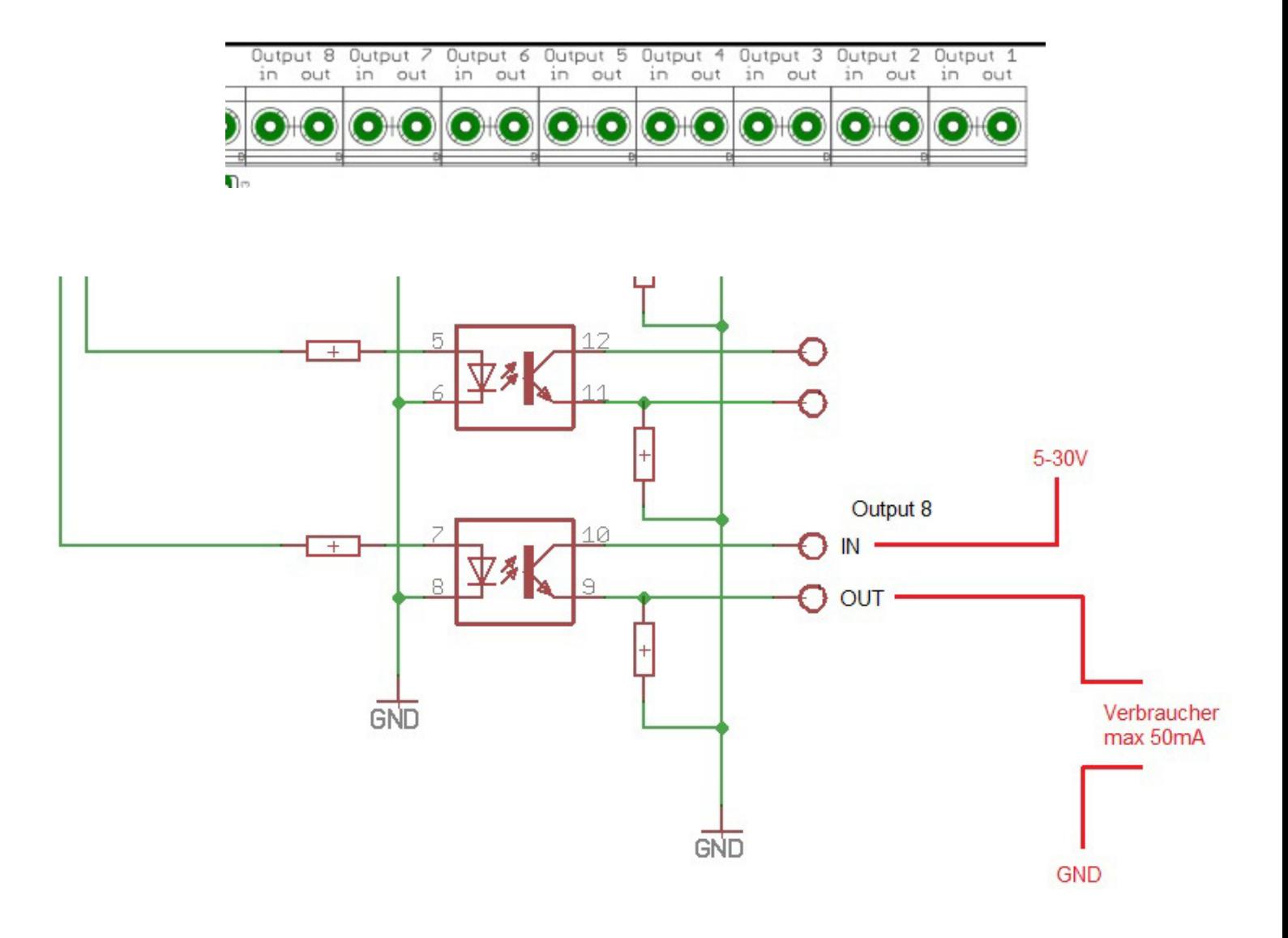

#### **Anschluß Treiberendstufen**

Die Ausgänge für die Enstufen können mit max 50mA belastet werden

Es können auch 2 Treiberendstufen parallel an einen Ausgang für 2 Schritt oder Servomotoren angeschloßen werden , wenn die 50mA nicht überschritten werden.

Man kann bei den meisten Endstufen den ENA+,ENA- weggelassen.

Der ist dafür da das die Motoren sozusagen eingeschaltet sind.Wenn der weg ist sind die Motoren dauerhaft eingeschaltet.

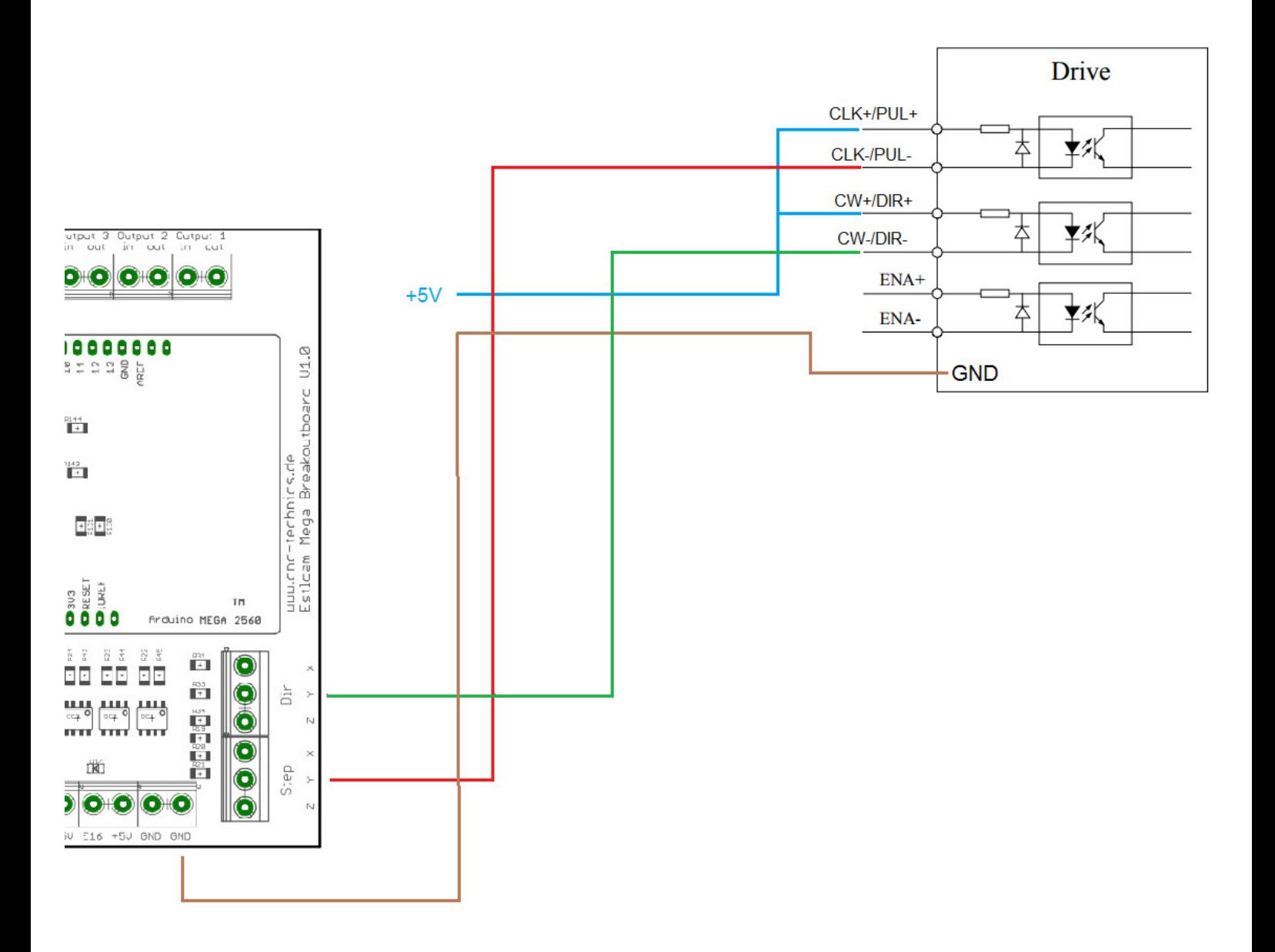

# **Spindel PWM Ausgang**

Ein Frequenzumrichter kann für das analoge Signal angeschloßen werden. Beim Jumper JP3 Spindel PWM kommt bei Brücke 1-2 = 5V oder Brücke 2-3 = 10V als Ausgangssignal

Der Potiregler R13 ist so eingestellt das bei 5V PWM (was der Ausgang des Arduino liefert) in ein 10V Analog Signal umwandelt.

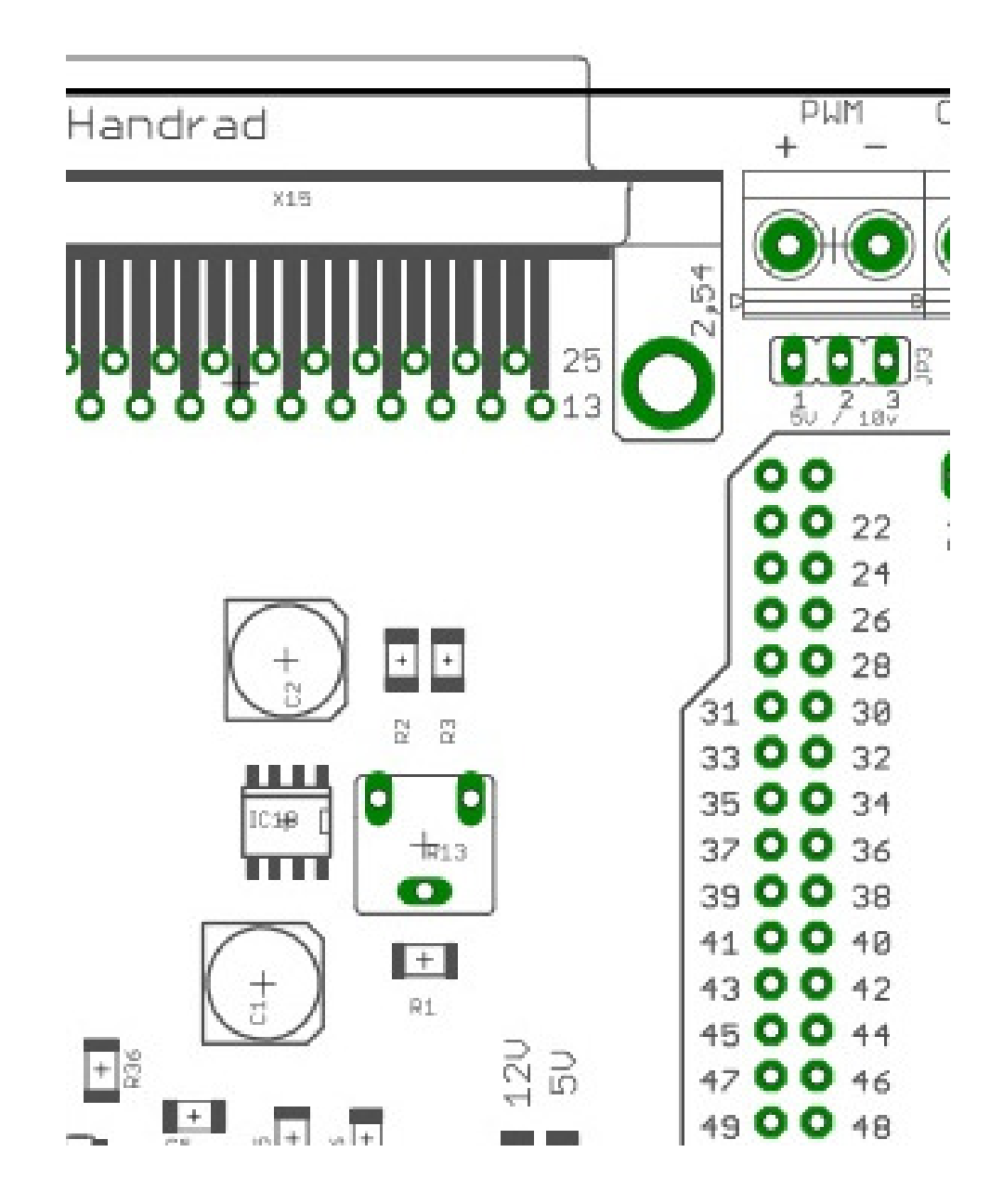

1 1

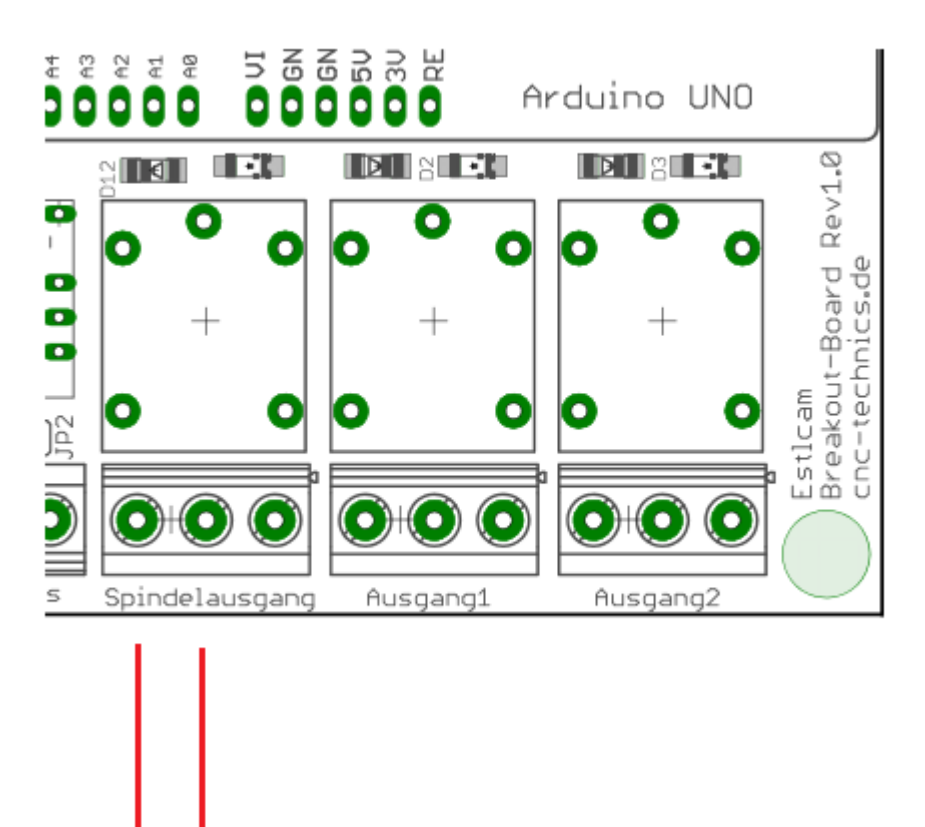

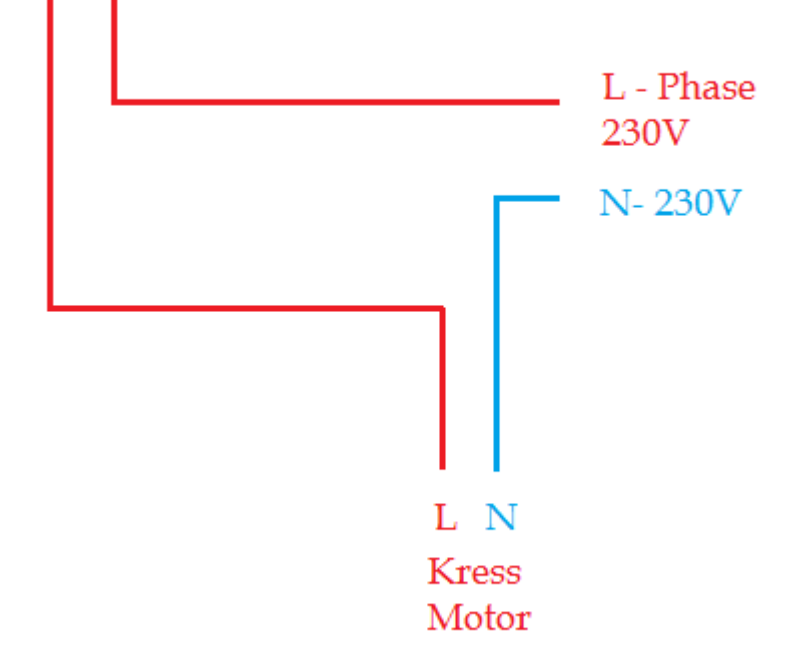

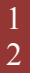

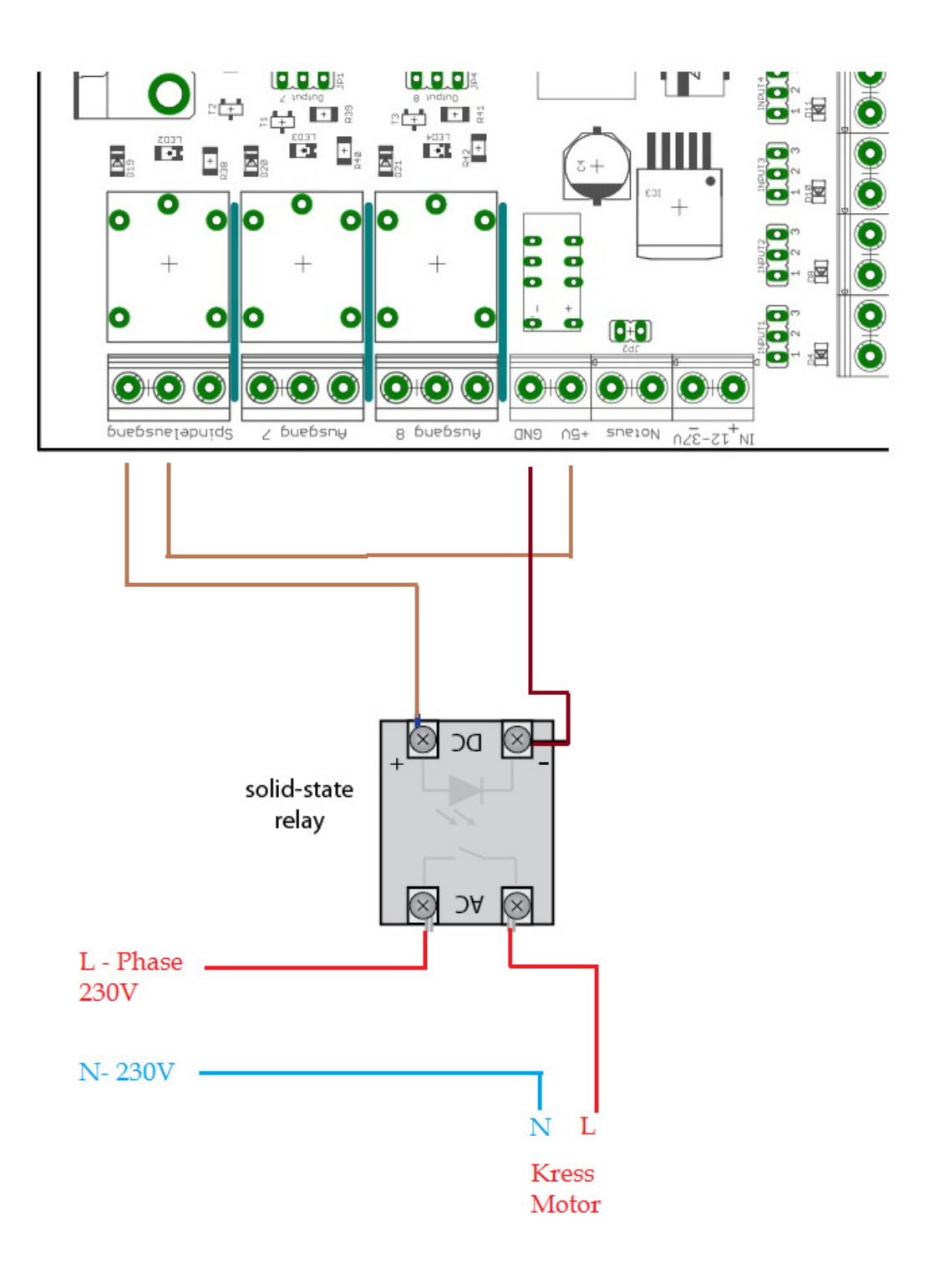

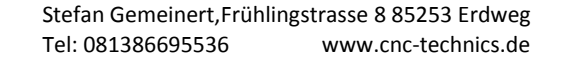

#### **externer Notaus**

der externe Notaus wird als öffner angeschlossen und schaltet nach betätigen alle Signale am Breakout board ab. Man kann einen Eingang als Fehlereingang in ESTLCAM definieren dann Stopt auch ESTLCAM.

Ist der Jumper JP2 geschloßen wird der Notaus ignoriert.

Was in Grundeinstellung so eingestellt ist.

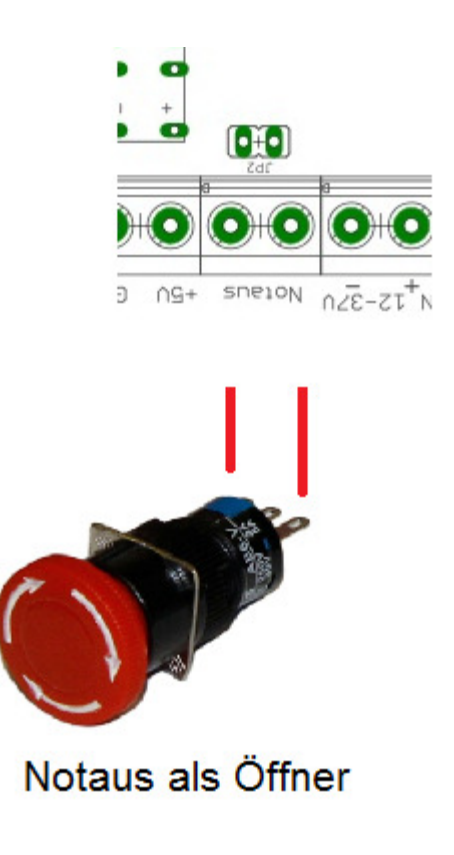

1 4

#### **Alarmauswertung für JMC Motors**

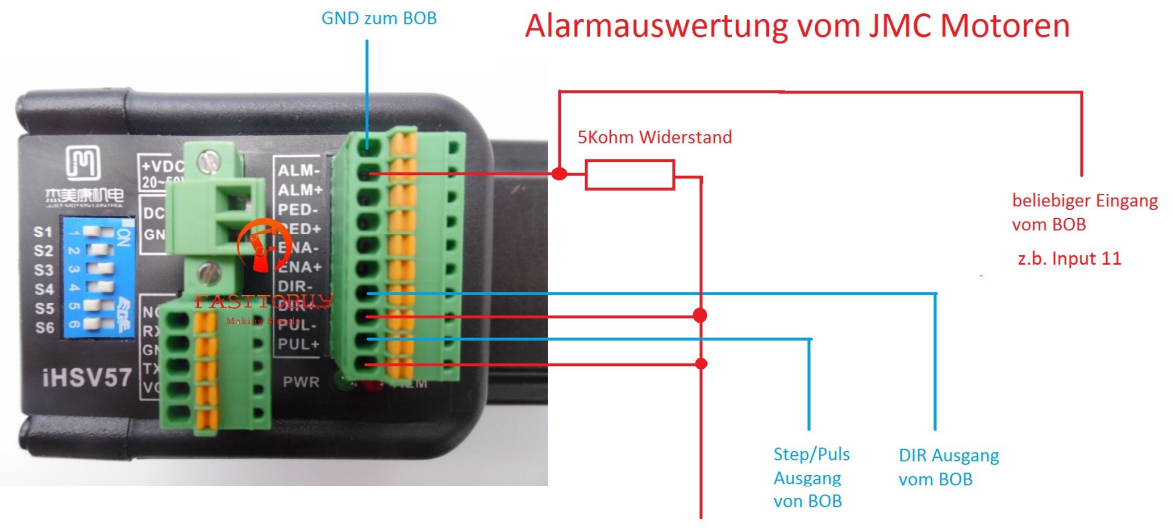

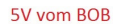

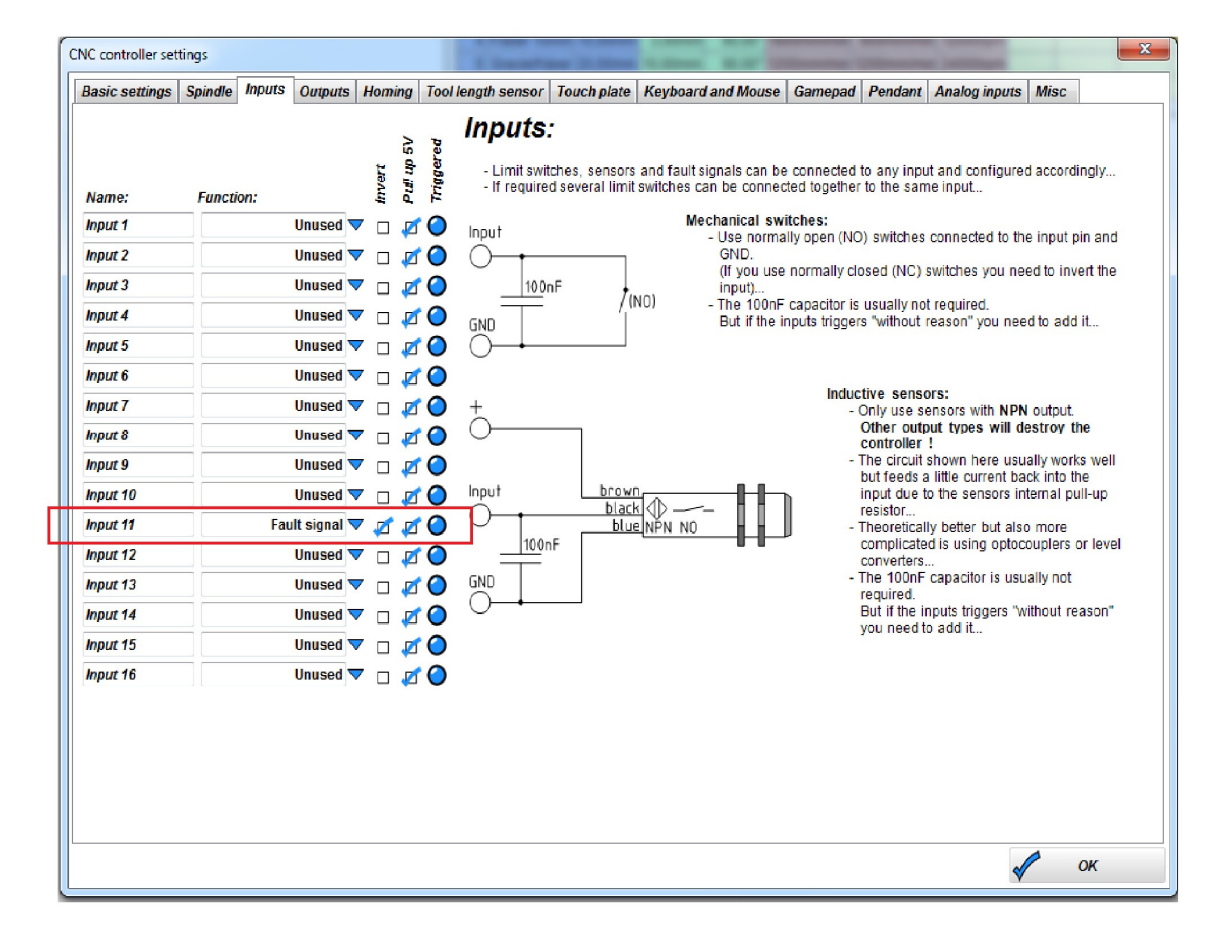

## **Handrad**

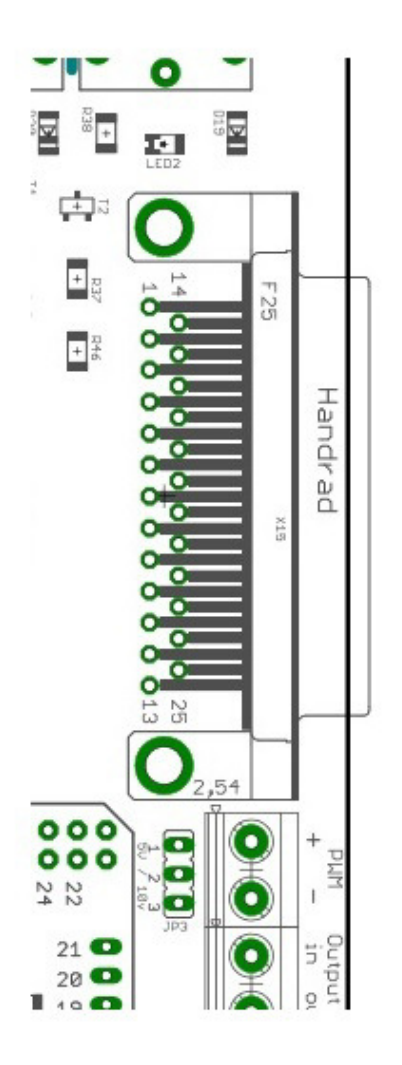

Das Handrad wird über die Sub-D Buchse angeschloßen

Pin1 - Encoder A Pin<sub>2</sub> - Encoder B Pin<sub>3</sub> - Speed1 Pin4 - Speed2 Pin5 - Speed3 Pin6 - Speed4 Pin7-Speed5 Pin8 - Speed6  $Pin9 - OK$ Pin10 - Spindel Stop Pin11 - Spindel Start Pin12 - Programm Stop Pin13 - Programm Start Pin14 - Achse Z Pin15 - Achse Y Pin16 - Achse X  $Pin17 - LED X$ Pin18 - LED Y Pin19 - LED Z  $Pin20 - +5V$ Pin<sub>21</sub> - Gnd Pin22 - Gnd für LED mit Vorwiderstand Pin<sub>23</sub> - frei Pin<sub>24</sub> - Vorschub

Pin<sub>25</sub> - Drehzahl